# C2040-409<sup>Q&As</sup>

IBM Notes and Domino 9.0 Social Edition Application Development A

### Pass IBM C2040-409 Exam with 100% Guarantee

Free Download Real Questions & Answers **PDF** and **VCE** file from:

https://www.leads4pass.com/c2040-409.html

100% Passing Guarantee 100% Money Back Assurance

Following Questions and Answers are all new published by IBM Official Exam Center

Instant Download After Purchase

100% Money Back Guarantee

😳 365 Days Free Update

Leads4Pass

800,000+ Satisfied Customers

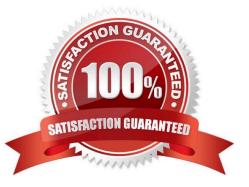

## Leads4Pass

#### **QUESTION 1**

Which @Function can be used to unlock a document?

- A. @Unlock
- B. @DocUnlock
- C. @UnlockNote
- D. @DocLock[Unlock]
- Correct Answer: D

#### **QUESTION 2**

Simon has been asked to create an agent that will return a list of all of the attachments in an IBM Notes document.

Which method or property of the NotesRichTextNavigator or NotesRichTextItem class will Simon use to complete the task?

- A. EmbeddedObjects property of NotesRichTextItem
- B. GetEmbeddedObjects method of NotesRichTextItem
- C. EmbeddedObjects property of NotesRichTextNavigator
- D. GetEmbeddedObjects method of NotesRichTextNavigator

Correct Answer: A

#### **QUESTION 3**

Which is true about the @ClientType function?

- A. @ClientType can be used in column formulas.
- B. It returns "True" if the client is an IBM Notes client or Web browser.
- C. It returns "Client" used when executed in a server background agent.
- D. @ClientType can be used on forms and subforms in "Hide-when" formulas.

Correct Answer: D

### Leads4Pass

#### **QUESTION 4**

Heather is developing a new form in her application.

Which steps will allow Heather to insert an existing subform into her new form?

A. Heather should just click on the subform in the Applications navigator and drag the subform to the place on the form she wants it to be.

B. While the cursor is at the correct spot in the form, Heather should choose Create from the menu, then Resource > Insert Subform, and thenchoose the correct subform.

C. Heather should include the name of the subform she wants the form to use on the "subforms" field of the Advanced tab of the form properties. She can drag the subform to the correct spot on the form once it appears in the form.

D. Heather should open the required subform and include the name of the form she wants the subform included in on the "Forms" field of theAdvanced tab of the subform properties. She can drag the subform to the correct spot on the form once it appears in the form.

Correct Answer: B

#### **QUESTION 5**

James has a large number of image resources and he knows that the name of the image resource will change when it is updated. How can he add an alias name to the image resource?

A. After the image resource name, type a vertical bar (|) followed by the alias name.

B. Image resource names are chosen when they are created and cannot be renamed.

C. Open the Image resource in the IBM Domino Designer client and add the alias name to the "Alias" field.

D. Image resources are chosen at the time they are created and do not support an Alias name.

Correct Answer: A

C2040-409 PDF Dumps

C2040-409 VCE Dumps

C2040-409 Practice Test